# Turbinas a vapor

(continuação)

Steam is the working fluid in an ideal Rankine cycle with superheat and reheat. Steam enters the first-stage turbine at 8.0 MPa, 480°C, and expands to 0.7 MPa. It is then reheated to 440°C before entering the second-stage turbine, where it expands to the condenser pressure of 0.008 MPa. The net power output is 100 MW. Determine (a) the thermal efficiency of the cycle, (b) the mass flow rate of steam, in kg/h, (c) the rate of heat transfer  $Q_{out}$  from the condensing steam as it passes through the condenser, in MW. Discuss the effects of reheat on the vapor power cycle.

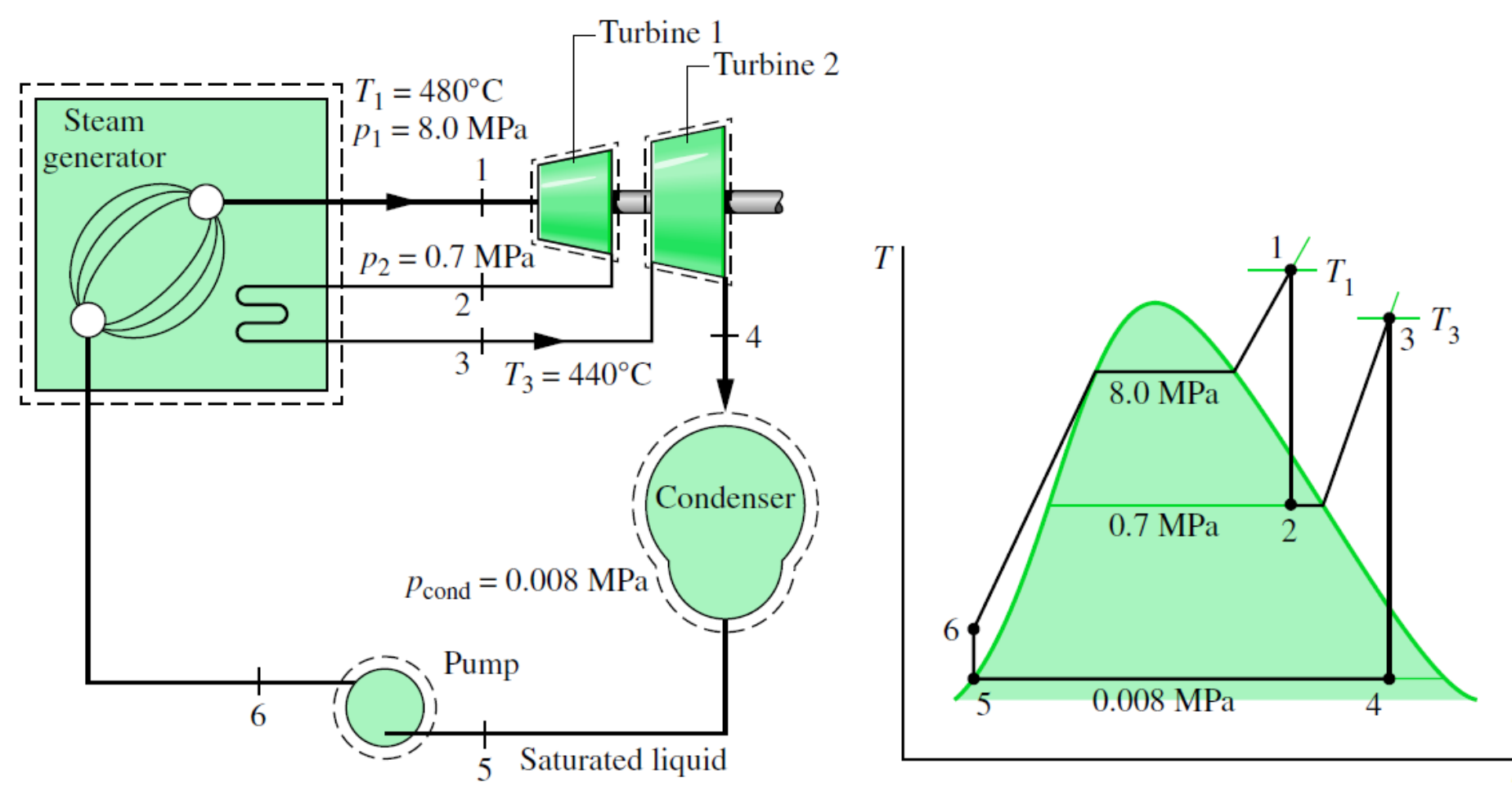

$$
T_1 = 480^{\circ} \text{C}
$$
  

$$
p_1 = 8.0 \text{ MPa}
$$

From Table A-4,  $h_1 = 3348.4$  kJ/kg and  $s_1 = 6.6586$  kJ/kg · K

$$
p_2 = 0.7 \text{ MPa and } s_2 = s_1
$$

Table A-3,  $x_2 = \frac{s_2 - s_f}{s_g - s_f} = 0.9895$  e  $h_2 = h_f + x_2 h_{fg} = 2741.8 \text{ kJ/kg}$  $p_3 = 0.7$  MPa and  $T_3 = 440$ °C.

Table A-4,  $h_3 = 3353.3$  kJ/kg and  $s_3 = 7.7571$  kJ/kg · K

 $p_4 = 0.008$  MPa and  $s_4 = s_3$ 

Table A-3, 
$$
x_4 = \frac{s_4 - s_f}{s_g - s_f} = 0.9382
$$
  

$$
h_4 = 173.88 + (0.9382)2403.1 = 2428.5 \text{ kJ/kg}
$$

$$
P_5 = 0.008MPa e x_5 = 0
$$

 $h_5 = 173.88$  kJ/kg

Finalmente,  $h_6 - h_5 = v_5 (P_6 - P_5)$ , onde  $P_6 = P_1$  =>

(a) Assim, para calcular a eficiência térmica:

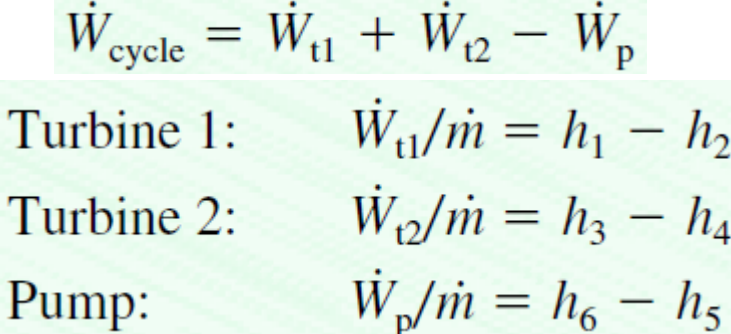

$$
\frac{\dot{Q}_{\text{in}}}{\dot{m}} = (h_1 - h_6) + (h_3 - h_2)
$$

$$
\eta = \frac{(h_1 - h_2) + (h_3 - h_4) - (h_6 - h_5)}{(h_1 - h_6) + (h_3 - h_2)} = 0.403 (40.3\%)
$$

$$
\dot{m} = \frac{\dot{W}_{\text{cycle}}}{(h_1 - h_2) + (h_3 - h_4) - (h_6 - h_5)}
$$
  
= 
$$
\frac{(100 \text{ MW})|3600 \text{ s/h}||10^3 \text{ kW/MW}|}{(606.6 + 924.8 - 8.06) \text{ kJ/kg}} = 2.363 \times 10^5 \text{ kg/h}
$$

(c)

$$
\dot{Q}_{\text{out}} = \frac{\dot{m}(h_4 - h_5)}{2.363 \times 10^5 \text{ kg/h} (2428.5 - 173.88) \text{ kJ/kg}}{3600 \text{ s/h} |10^3 \text{ kW/MW}|} = 148 \text{ MW}
$$

(b)

## Continuação do exemplo anterior

• Considere que o fabricante da turbina informa que a eficiência isentrópica dos dois estágios é 85%. Determine a eficiência térmica

Os valores das entalpias nas saídas dos estágios da turbina foram calculados no exemplo anterior como se fossem isentrópicos. Desta forma, correspondem às entalpias com subscrito "s".

in kJ/kg:  $h_1 = 3348.4$ ,  $h_{2s} = 2741.8$ ,  $h_3 = 3353.3$ ,  $h_{4s} = 2428.5$ ,  $h_5 = 173.88$ ,  $h_6 = 181.94$ 

Desta forma,

$$
h_2 = h_1 - \eta_t(h_1 - h_{2s}) = 2832.8 \text{ kJ/kg}
$$

$$
h_4 = h_3 - \eta_t(h_3 - h_{4s}) = 2567.2 \text{ kJ/kg}
$$

Finalmente

$$
\eta = \frac{(h_1 - h_2) + (h_3 - h_4) - (h_6 - h_5)}{(h_1 - h_6) + (h_3 - h_2)} = 0.351 (35.1\%)
$$

## Regeneradores

- Na figura abaixo, o vapor entra na caldeira no estado 4
	- O fluido é aquecido como líquido comprimido de '4' a 'a'
	- Se o líquido entrasse na caldeira em um estado intermediário entre '4' e 'a', a eficiência aumentaria

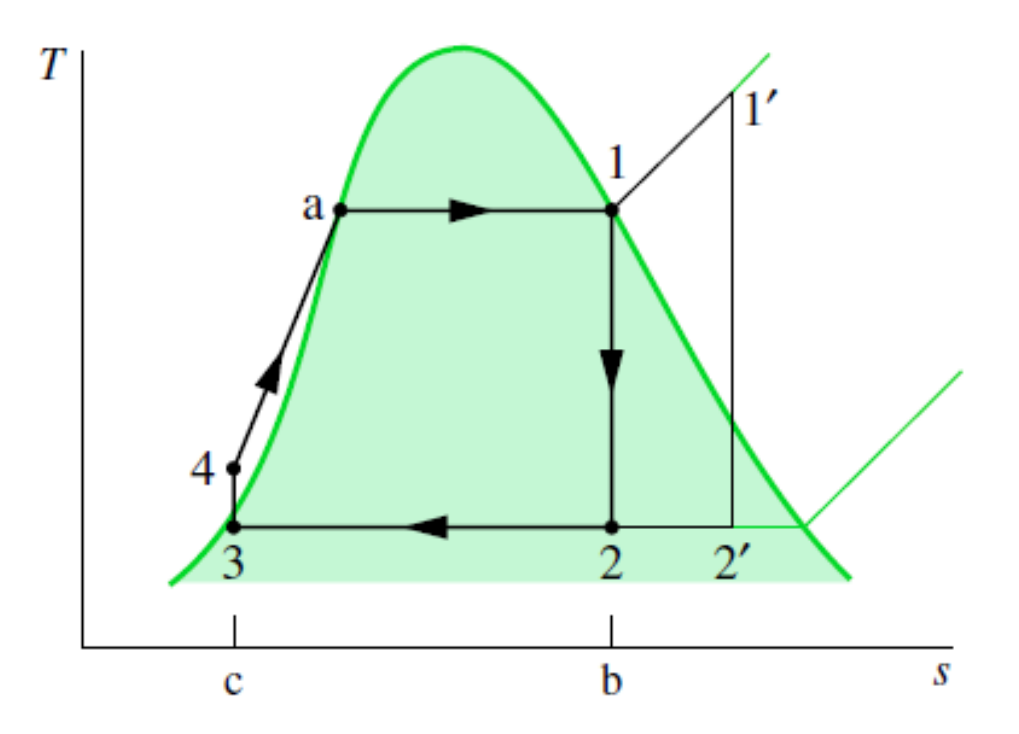

## Regenerador aberto (misturador)

- Vapor 'sangrado' de turbina é utilizado para pré-aquecer líquido entrando na caldeira
	- É misturado com líquido indo para a caldeira
	- Ideia é apenas aumentar T do líquido entrando na caldeira
- Misturador: é regenerador do tipo "contato direto"

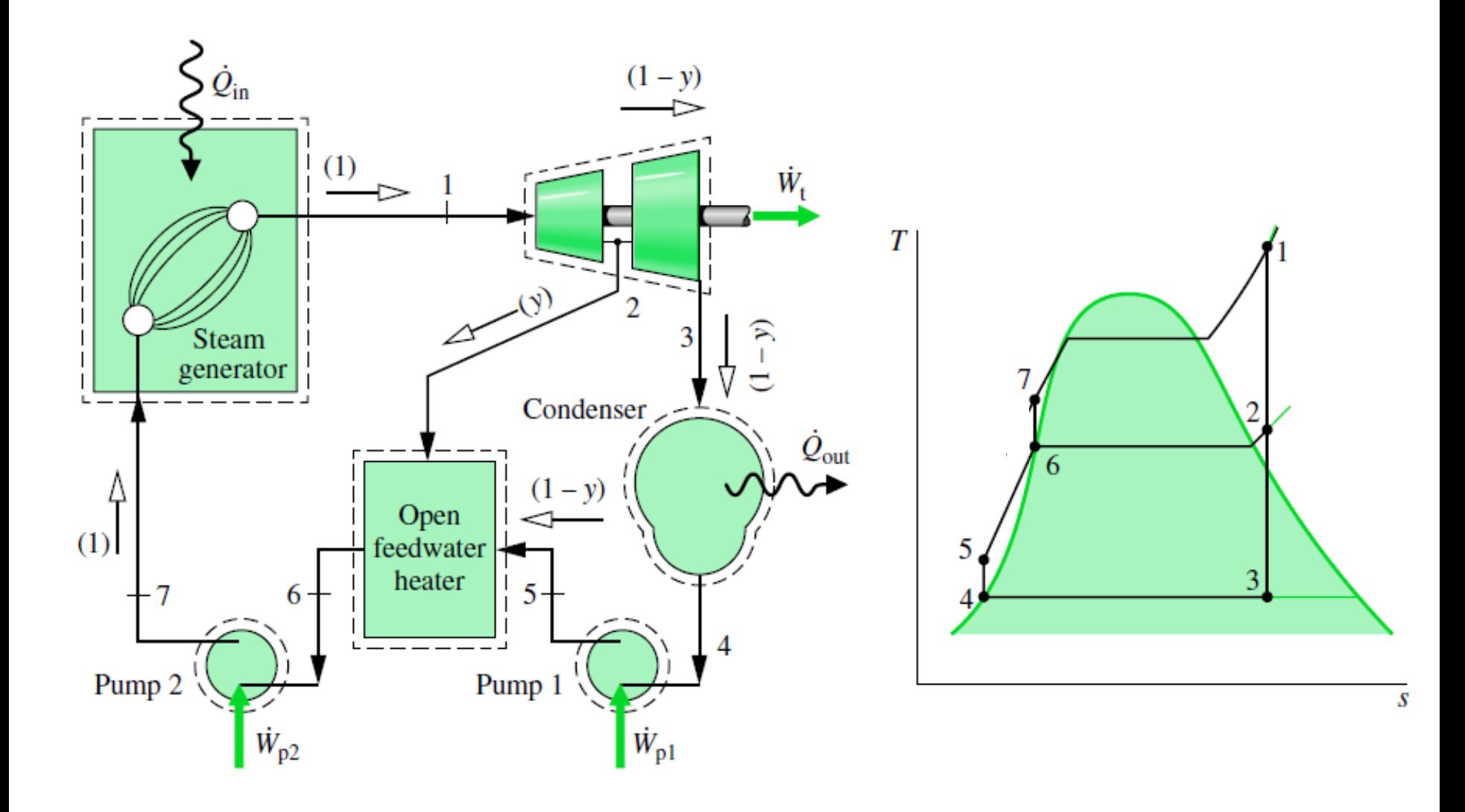

#### Regenerador aberto (misturador)

• fração do vapor extraído,  $y = \dot{m}_2 / \dot{m}_1$ – Massa:

$$
\dot{m}_2 + \dot{m}_3 = \dot{m}_1 \quad \Rightarrow \quad \frac{\dot{m}_2}{\dot{m}_1} + \frac{\dot{m}_3}{\dot{m}_1} = 1
$$
\n
$$
\frac{\dot{m}_3}{\dot{m}_1} = 1 - y
$$

– Energia:

$$
0 = yh_2 + (1 - y)h_5 - h_6 \qquad \Rightarrow \qquad y = \frac{h_6 - h_5}{h_2 - h_5}
$$

#### Regenerador aberto (misturador)

• Trabalho e calor trocados

$$
\frac{\dot{W}_{\rm t}}{\dot{m}_{\rm l}} = (h_1 - h_2) + (1 - y)(h_2 - h_3)
$$
\n
$$
\frac{\dot{W}_{\rm p}}{\dot{m}_{\rm l}} = (h_7 - h_6) + (1 - y)(h_5 - h_4)
$$
\n
$$
\frac{\dot{Q}_{\rm in}}{\dot{m}_{\rm l}} = h_1 - h_7
$$
\n
$$
\frac{\dot{Q}_{\rm out}}{\dot{m}_{\rm l}} = (1 - y)(h_3 - h_4)
$$

## Regenerador fechado (sem mistura)

- Vapor 'sangrado' de turbina é utilizado para pré-aquecer líquido entrando na caldeira
- Do tipo casco-tubo
- Não há mistura de correntes de fluido
- Correntes diferentes podem estar a pressões diferentes

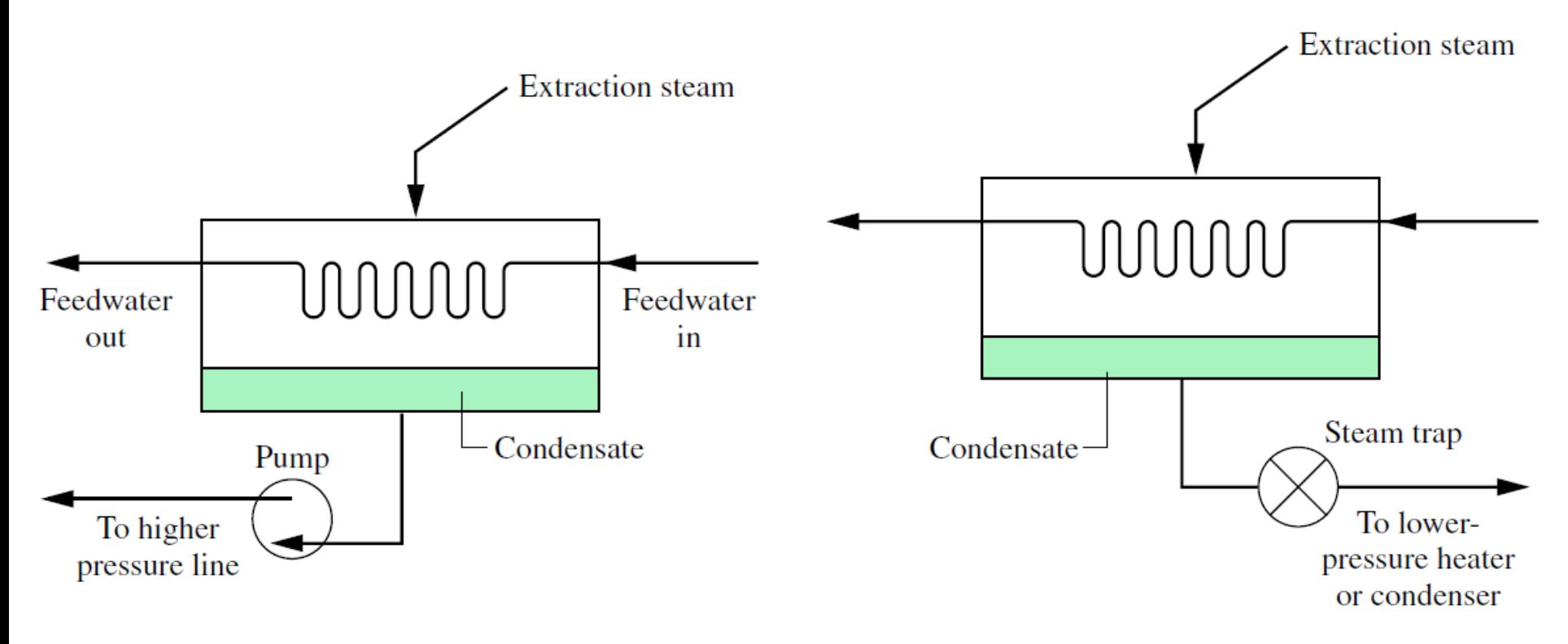

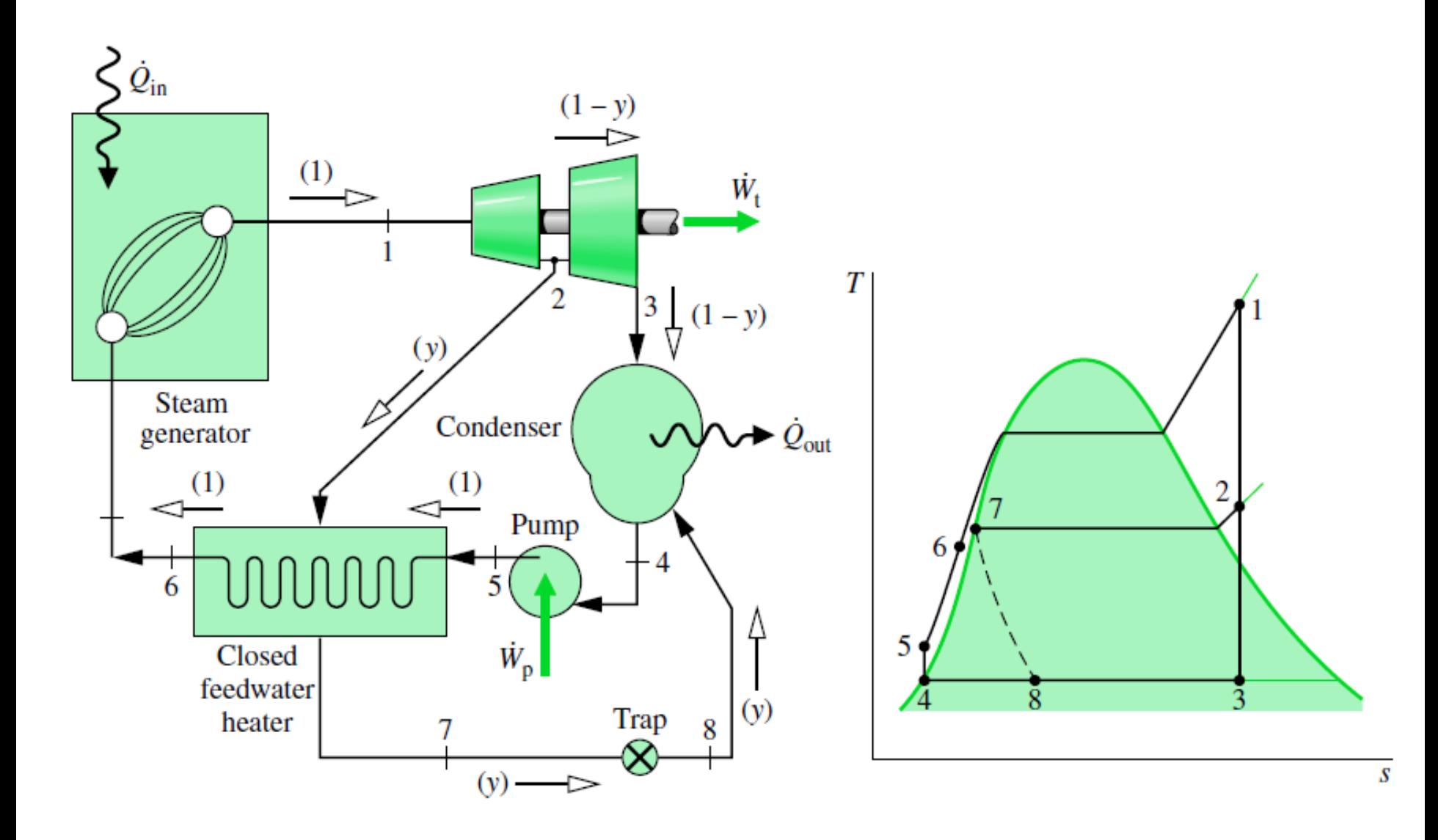

## Regenerador fechado (sem mistura)

- A fração do vapor extraído, y, pode ser determinado de balanços de massa e energia
	- Para VC englobando todo o regenerador:

$$
0 = y(h_2 - h_7) + (h_5 - h_6)
$$

$$
y = \frac{h_6 - h_5}{h_2 - h_7}
$$

## Enfim, o sistema pode ser mais complexo

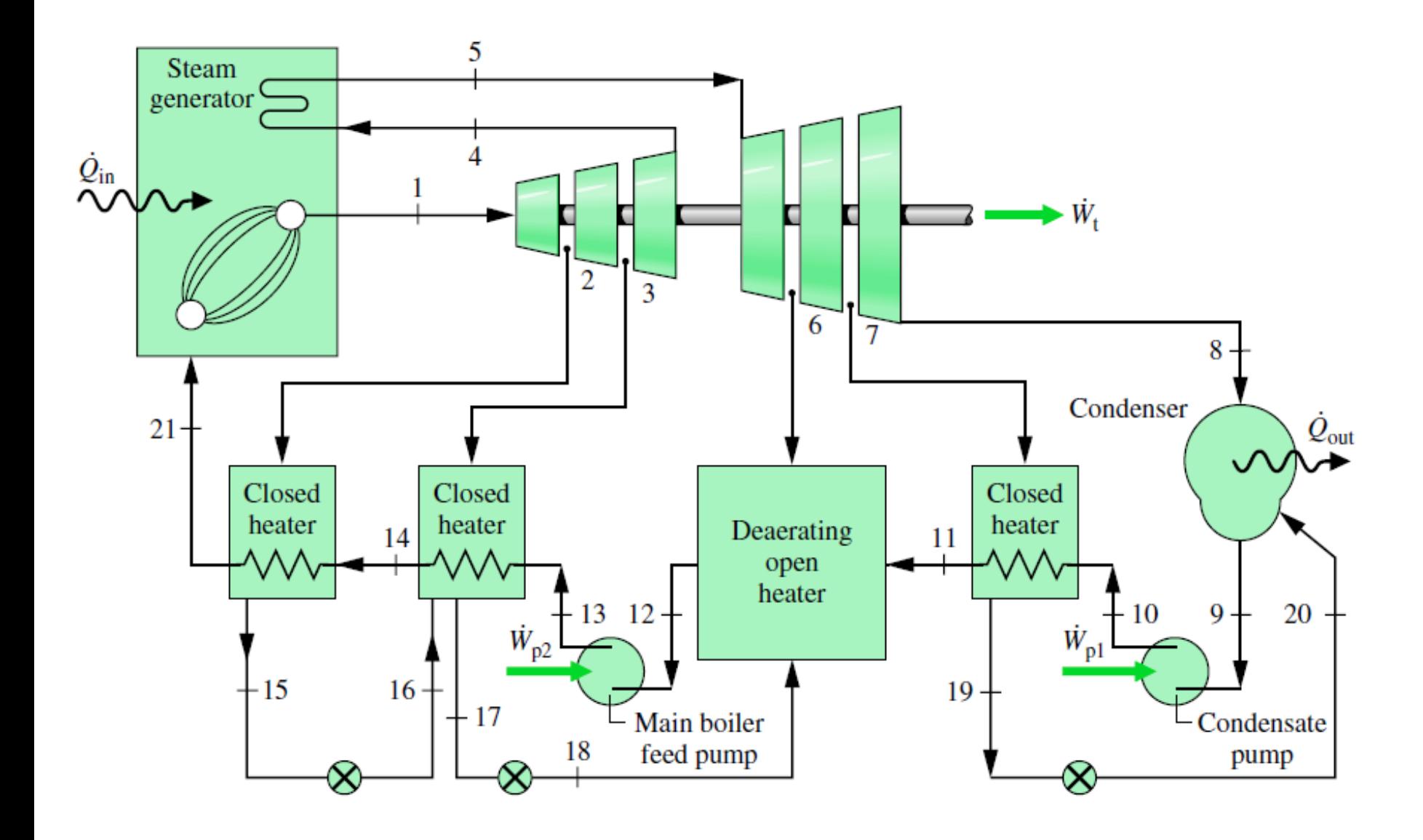